### <span id="page-0-0"></span>MC202 - Estruturas de Dados

Alexandre Xavier Falc˜ao

Instituto de Computação - UNICAMP

afalcao@ic.unicamp.br

**Kロ ▶ K 何** 

重き メラメー

 $2990$ 

э

• Ao armazenar uma sequência de elementos (números, tipos abstratos, cadeias) em um vetor, o espaço para o vetor precisa ser pré-alocado em memória assumindo um número máximo de elementos.

- Ao armazenar uma sequência de elementos (números, tipos abstratos, cadeias) em um vetor, o espaço para o vetor precisa ser pré-alocado em memória assumindo um número máximo de elementos.
- · Uma alternativa, no entanto, é criar um nó (registro) para cada elemento em memória à medida que ele surge, conectando os nós da sequência por ponteiros armazenados em um dos campos do registro.
- Ao armazenar uma sequência de elementos (números, tipos abstratos, cadeias) em um vetor, o espaço para o vetor precisa ser pré-alocado em memória assumindo um número máximo de elementos.
- Uma alternativa, no entanto, é criar um nó (registro) para cada elemento em memória à medida que ele surge, conectando os nós da sequência por ponteiros armazenados em um dos campos do registro.
- **·** Listas ligadas, portanto, são estruturas de dados que utilizam esta estratégia para armazenar sequências de elementos.

メラトメミトメミト

Listas ligadas simples.

· Variações: listas ligadas dupla e circular.

● Aplicações: polinômios e matrizes esparsas.

 $\leftarrow$   $\Box$   $\rightarrow$ 

→ 伊 ▶ → 三

 $\mathbf{y}$  , and  $\mathbf{B}$  ,  $\mathbf{y}$  ,  $\mathbf{y}$ 

 $2990$ 

э

• Uma lista ligada é uma sequência de elementos, onde a inserção e a remoção de um elemento pode ocorrer em qualquer ponto da sequência.

 $2990$ 

化重 的人

- Uma lista ligada é uma sequência de elementos, onde a inserção e a remoção de um elemento pode ocorrer em qualquer ponto da sequência.
- $\bullet$  Os elementos, nós da lista, são armazenados em posições quaisquer da memória e são ligados por ponteiros.

- Uma lista ligada é uma sequência de elementos, onde a inserção e a remoção de um elemento pode ocorrer em qualquer ponto da sequência.
- $\bullet$  Os elementos, nós da lista, são armazenados em posições quaisquer da memória e são ligados por ponteiros.
- A lista ligada é dita simples quando cada nó aponta apenas para o próximo da lista, ou para NULL, quando não existe próximo.

- Uma lista ligada é uma sequência de elementos, onde a inserção e a remoção de um elemento pode ocorrer em qualquer ponto da sequência.
- $\bullet$  Os elementos, nós da lista, são armazenados em posições quaisquer da memória e são ligados por ponteiros.
- A lista ligada é dita simples quando cada nó aponta apenas para o próximo da lista, ou para NULL, quando não existe próximo.

inicio

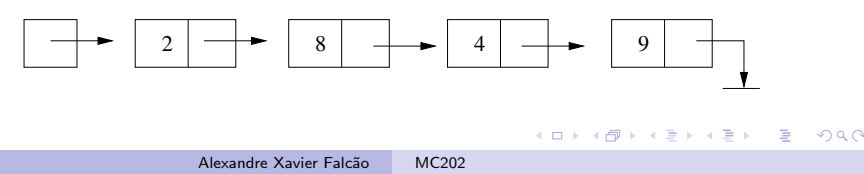

· Cada nó da lista tem um ou mais campos de informação (um número inteiro no exemplo dado) e um campo ponteiro para o próximo nó.

医尿囊的

- Cada nó da lista tem um ou mais campos de informação (um número inteiro no exemplo dado) e um campo ponteiro para o próximo nó.
- $\bullet$  O primeiro e o último nós são denominados cabeça e cauda da lista.

医单侧 医骨关节

- Cada nó da lista tem um ou mais campos de informação (um número inteiro no exemplo dado) e um campo ponteiro para o próximo nó.
- $\bullet$  O primeiro e o último nós são denominados cabeça e cauda da lista.
- A adição de um nó-cabeça fictício (sem informação alguma) facilita operações que mantêm dois ponteiros, um para o nó próximo e outro para o anterior.

医单位 医单位

- Cada nó da lista tem um ou mais campos de informação (um número inteiro no exemplo dado) e um campo ponteiro para o próximo nó.
- $\bullet$  O primeiro e o último nós são denominados cabeça e cauda da lista.
- A adição de um nó-cabeça fictício (sem informação alguma) facilita operações que mantêm dois ponteiros, um para o nó próximo e outro para o anterior.

inicio

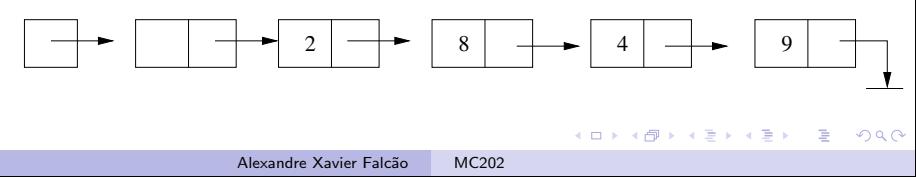

Se além de nó-cabeça fictício, a lista for circular, ela auxilia em operações de busca de um elemento.

 $\leftarrow$   $\Box$   $\rightarrow$ 

K 何 ▶ (王

 $\mathbf{y} \rightarrow \mathbf{z}$  . If  $\mathbf{y} \rightarrow \mathbf{z}$ 

Se além de nó-cabeça fictício, a lista for circular, ela auxilia em operações de busca de um elemento. inicio

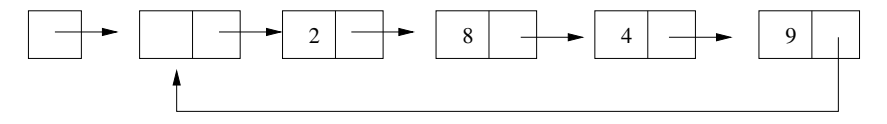

医毛囊 医心脏

つくへ

Se além de nó-cabeça fictício, a lista for circular, ela auxilia em operações de busca de um elemento. inicio

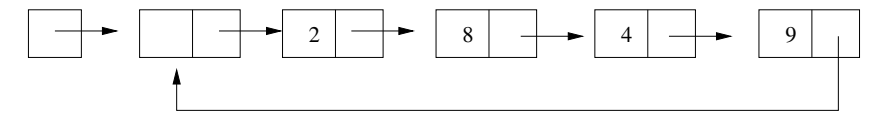

Vamos adotar o caso de lista simples sem nó fictício e não circular.

Operações em lista ligada simples envolvem diferentes tipos de inserção, remoção e consulta.

**•** Verifica se a lista está vazia e retorna verdadeiro/falso. inicio

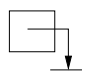

- Cria um nó com uma dada informação e retorna seu ponteiro.
- Busca um dado elemento na lista e retorna seu ponteiro e o ponteiro do elemento anterior.
- o Busca o último elemento da lista e retorna seu ponteiro e o ponteiro do anterior.

メ押 トメミ トメミ トー

 $2990$ 

**o** Imprime uma lista.

 $\bullet$  Insere elemento no início da lista (vale para lista vazia)

inicio

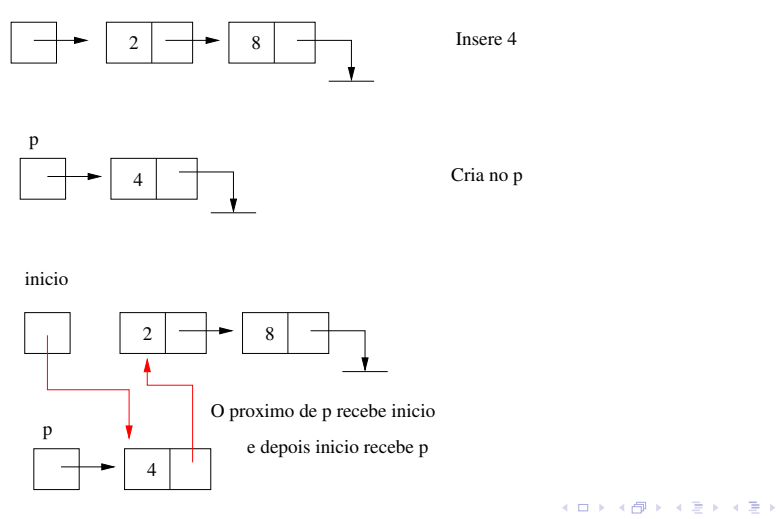

Alexandre Xavier Falcão [MC202](#page-0-0)

 $QQ$ 

- **•** Remove elemento do início da lista: salva inicio em p, atribui o próximo de inicio para inicio, e libera p da memória.
- **•** Insere elemento no final da lista.
- Remove elemento do final da lista.
- Concatenação, união, intersecção de listas, etc.

 $2990$ 

同 ▶ イヨ ▶ イヨ ▶ │

- **•** Remove elemento do início da lista: salva inicio em p, atribui o próximo de inicio para inicio, e libera p da memória.
- **•** Insere elemento no final da lista.
- Remove elemento do final da lista.
- Concatenação, união, intersecção de listas, etc.

Vamos codificar...

イ押 トイヨ トイヨト

# Lista Dupla

Uma lista duplamente ligada (lista dupla) armazena os ponteiros para os elementos próximo e anterior.

 $\leftarrow$   $\Box$   $\rightarrow$ 

 $AB \rightarrow AB$ 

 $\left\{ \alpha \right\}$ 

∍

- Uma lista duplamente ligada (lista dupla) armazena os ponteiros para os elementos próximo e anterior.
- A lista dupla é dita **circular** quando o último elemento tem como próximo o primeiro elemento, e este tem como anterior o último elemento.

医尿囊的

- Uma lista duplamente ligada (lista dupla) armazena os ponteiros para os elementos próximo e anterior.
- A lista dupla é dita **circular** quando o último elemento tem como próximo o primeiro elemento, e este tem como anterior o último elemento.
- Vamos estudar o caso em que além de ser duplamente ligada e circular, a lista terá um nó-cabeça fictício.

- Uma lista duplamente ligada (lista dupla) armazena os ponteiros para os elementos próximo e anterior.
- A lista dupla é dita **circular** quando o último elemento tem como próximo o primeiro elemento, e este tem como anterior o último elemento.
- Vamos estudar o caso em que além de ser duplamente ligada e circular, a lista terá um nó-cabeça fictício.

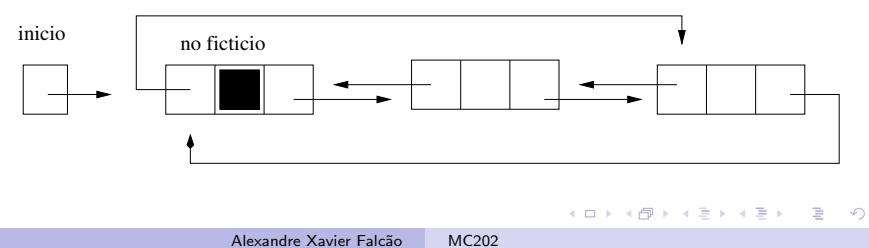

A lista dupla com nó-cabeça fictício está vazia quando:

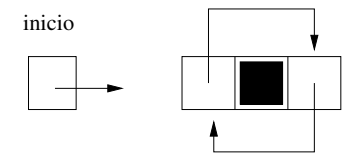

(ロ) (伊)

 $\mathcal{A}$  . ÷

→ <量→

E

A lista dupla com nó-cabeça fictício está vazia quando:

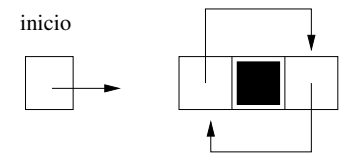

Assim como no caso de lista simples, as operações devem ser pensadas passo a passo, desenhando a disposição dos nós em memória.

 $\mathbf{A} \oplus \mathbf{B}$   $\mathbf{A} \oplus \mathbf{B}$   $\mathbf{A} \oplus \mathbf{B}$ 

 $\Omega$ 

4日)

# Lista Dupla

Por exemplo, os passos para inserção de um nó no início da lista são:

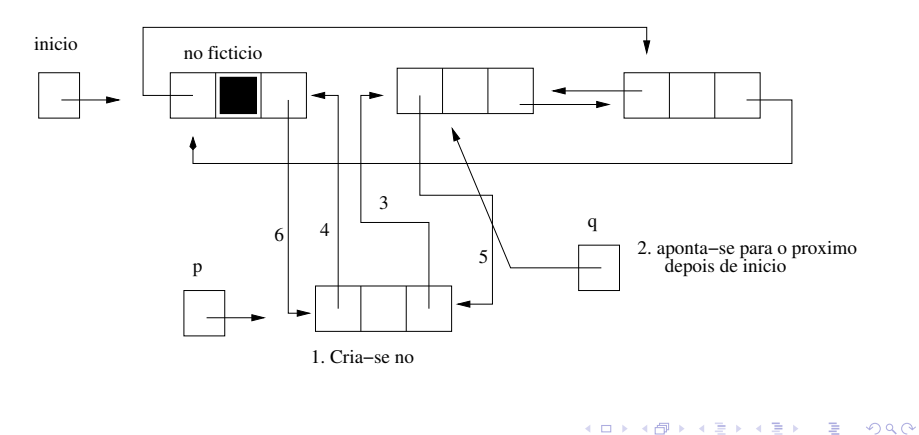

# Lista Dupla

Por exemplo, os passos para inserção de um nó no início da lista são:

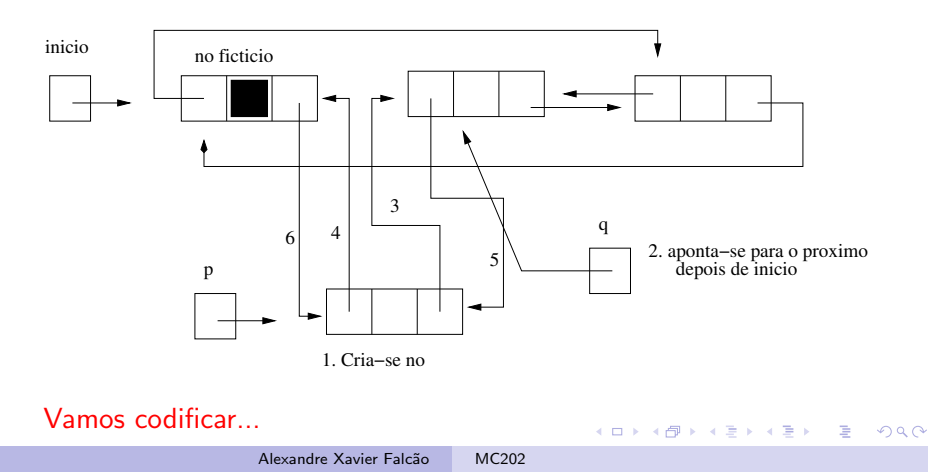

Vamos ver dois exemplos de aplicações para listas ligadas.

- Matrizes esparsas
- **o** Polinômios

 $\leftarrow$   $\Box$   $\rightarrow$ 

メタトメミトメミト

 $2990$ 

э

Vamos ver dois exemplos de aplicações para listas ligadas.

- Matrizes esparsas
- **•** Polinômios

Outro exemplo seria a manipulação de conjuntos.

 $\leftarrow$   $\Box$ 

 $A\equiv\mathbb{R}^n,\quad A\equiv\mathbb{R}^n.$ 

· Imagine a quantidade de memória necessária para armazenar uma matriz com dezenas de milhares de linhas e de colunas.

4 17 18

 $2990$ 

Э×

- **·** Imagine a quantidade de memória necessária para armazenar uma matriz com dezenas de milhares de linhas e de colunas.
- **·** Imagine ainda que apenas alguns elementos desta matriz são diferentes de zero.

- **·** Imagine a quantidade de memória necessária para armazenar uma matriz com dezenas de milhares de linhas e de colunas.
- **·** Imagine ainda que apenas alguns elementos desta matriz são diferentes de zero.

Um exemplo simples seria:

$$
\begin{array}{c|cccc}\n0 & 0 & 0 & 0 \\
8 & 0 & 0 & 0 \\
0 & 0 & 0 & 1 \\
0 & 0 & 0 & 4\n\end{array}
$$

- $\bullet$  Imagine a quantidade de memória necessária para armazenar uma matriz com dezenas de milhares de linhas e de colunas.
- **·** Imagine ainda que apenas alguns elementos desta matriz são diferentes de zero.

Um exemplo simples seria:

$$
\begin{array}{c|cccc}\n0 & 0 & 0 & 0 \\
8 & 0 & 0 & 0 \\
0 & 0 & 0 & 1 \\
0 & 0 & 0 & 4\n\end{array}
$$

Como evitar o armazenamento dos elementos nulos?

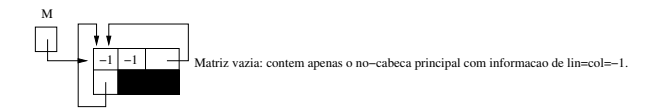

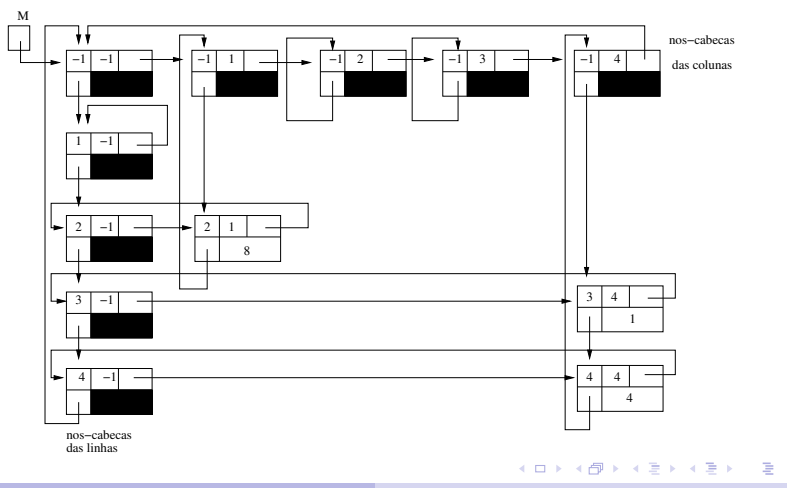

A matriz inicia vazia e os nós-cabeças das linhas e colunas vão sendo criados à medida que o elemento a ser inserido está em uma linha/coluna maior que as dos elementos armazenados previamente.

- A matriz inicia vazia e os nós-cabeças das linhas e colunas vão sendo criados à medida que o elemento a ser inserido está em uma linha/coluna maior que as dos elementos armazenados previamente.
- Além disto, a inserção requer a busca dos ponteiros dos elementos anteriores na linha e na coluna, os quais indicam a posição de inserção do novo elemento na matriz.
- A matriz inicia vazia e os nós-cabeças das linhas e colunas vão sendo criados à medida que o elemento a ser inserido está em uma linha/coluna maior que as dos elementos armazenados previamente.
- Além disto, a inserção requer a busca dos ponteiros dos elementos anteriores na linha e na coluna, os quais indicam a posição de inserção do novo elemento na matriz.
- A remoção de um elemento de uma linha e uma coluna dadas pode usar as mesmas funções que indicam a posição de inserção.

**何 ト ィヨ ト ィヨ ト** 

Cada termo de um polinômio é representado por um coeficiente e um expoente. Basta então um apontador para o próximo termo.

 $\leftarrow$   $\Box$   $\rightarrow$ 

一 4 三

医尿蛋白

Cada termo de um polinômio é representado por um coeficiente e um expoente. Basta então um apontador para o próximo termo.

$$
\begin{array}{c|c|c}\n & \text{Exemplo:} & -5x^9 + 4x^3 - 2 \\
\hline\n & -5 & 9 & \rightarrow 4 & 3 & \rightarrow -2 & 0 & \rightarrow \n\end{array}
$$

イロト イ押 トイヨ トイヨト

<span id="page-40-0"></span>Cada termo de um polinômio é representado por um coeficiente e um expoente. Basta então um apontador para o próximo termo.

| P  | Exemplo: $-5x^9 + 4x^3 - 2$ |    |   |   |    |   |
|----|-----------------------------|----|---|---|----|---|
| -5 | 9                           | -1 | 4 | 3 | -2 | 0 |

Note que para somar dois polinomios, o algoritmo é similar ao de união de listas. Código de matrizes esparsas e polinômios...

メラト メミト メミト